# Make Your Voice Heard Cheat Sheet

Community engagement is the most essential ingredient to successful change and it starts with you. A brighter future is worth fighting for and this "cheat sheet" is meant to help you do just that!

In 2018, C3 rallied citizens, including young voices, business owners, and other first time advocates to speak up for a bolder, more ambitious community goal. And we succeeded! Now we have a goal, we need action and advocacy to help us achieve those goals and create the greener, cleaner Charlottesville we all envision.

### CITY RESIDENTS

### SIGNING UP TO SPEAK

3 easy steps to sign up

- 1. Sign up, email, or call (434) 970-3113 to speak to the Clerk of City Council in order to participate in the public comment session. Online sign-ups end at 9:00 AM on the day of the meeting.
- 2. Wait for confirmation email. The Clerk will notify the selected speakers and the wait-list will be published on the City's website by noon on the day of Council meetings.
- 3. Review their policies and procedures before speaking.

City council meetings occur on the 1st and 3rd Monday of every month (except holidays, when the meeting is moved to Tuesday), beginning at 4:00 PM unless otherwise stated. Sign up, email, or call (434) 970-3113 to speak to the Clerk of City Council in order to participate in the public comment session. Sign-ups end at 9:00 AM on the day of the meeting. The public comment session begins at 6:30 PM and you will need to join through **Zoom** until the City returns to in-person meetings. Please remember to review their policies and procedures before speaking. To stream meetings, without need to participate, view their **screening options** in advance to see what works best for you.

Speakers have 3 minutes to address their issue and should begin by identifying their name and place of residence. If you are in attendance but were unable to sign up, the floor will open for additional speakers afterward.

#### WHO'S ON CITY COUNCIL?

- Lloyd Snook, Mayor

- Juandiego Wade, Vice Mayor
- Sena Magill
- Brian Pinkston
- Michael Payne

IF YOU CAN'T MAKE IT LIVE, you can still add your voice!

Want the City Council to hear from you, but you can't make it to the next meeting? Fill out this form instead.

TIPS

COUNTY RESIDENTS

SIGNING UP TO SPEAK

- 3 easy steps to sign up
	- 1. Sign up online (must make an account before signing up) or call 434-296-5843 to participate in the "Matters from the Public" session. The first 10 people who sign up will have priority to speak
	- 2. Wait for confirmation.
	- 3. Review their guidelines for participation under the resource, "What are the speaking rules for Public Hearings?" before speaking. You may include a visual or audio presentation, provided that the presentation is received by the Clerk at least 48 hours before the public hearing begins.

Meetings occur on the first and third Wednesday of each month at 1pm. Public Hearings are held at 6pm. Dates and times can be found here. To attend meetings, decide what platform works best for you in advance.

- In-person
	- Lane Auditorium at the County Office Building on McIntire Road.
- Online: https://us02web.zoom.us/j/87233271783
- By Phone
	- iPhone one-tap: 1-301-715-8592
	- Webinar ID: 872 3327 1783
	- Telephone: 888-475-4499 (Toll-Free)

The list of speakers, in speaking order, will be shared at the beginning of the meeting. Speakers have 3 minutes to address their issue and must begin by identifying their name and place of residence. Time permitting, more speakers may be allowed, but

ensure your spot by signing up early.

## WHO'S ON THE BOARD OF SUPERVISORS?

- ❖ Diantha McKeel Jack Jouett District (Blue)
- ❖ Ned Gallaway Rio District (Maroon)
- ❖ Bea LaPisto-Kirtley Rivanna District (Green)
- ◆ Jim Andrews Samuel Miller District (Yellow)
- ❖ Donna Price Scottsville District (Red)
- **❖ Ann Mallek** White Hall District (Brown)

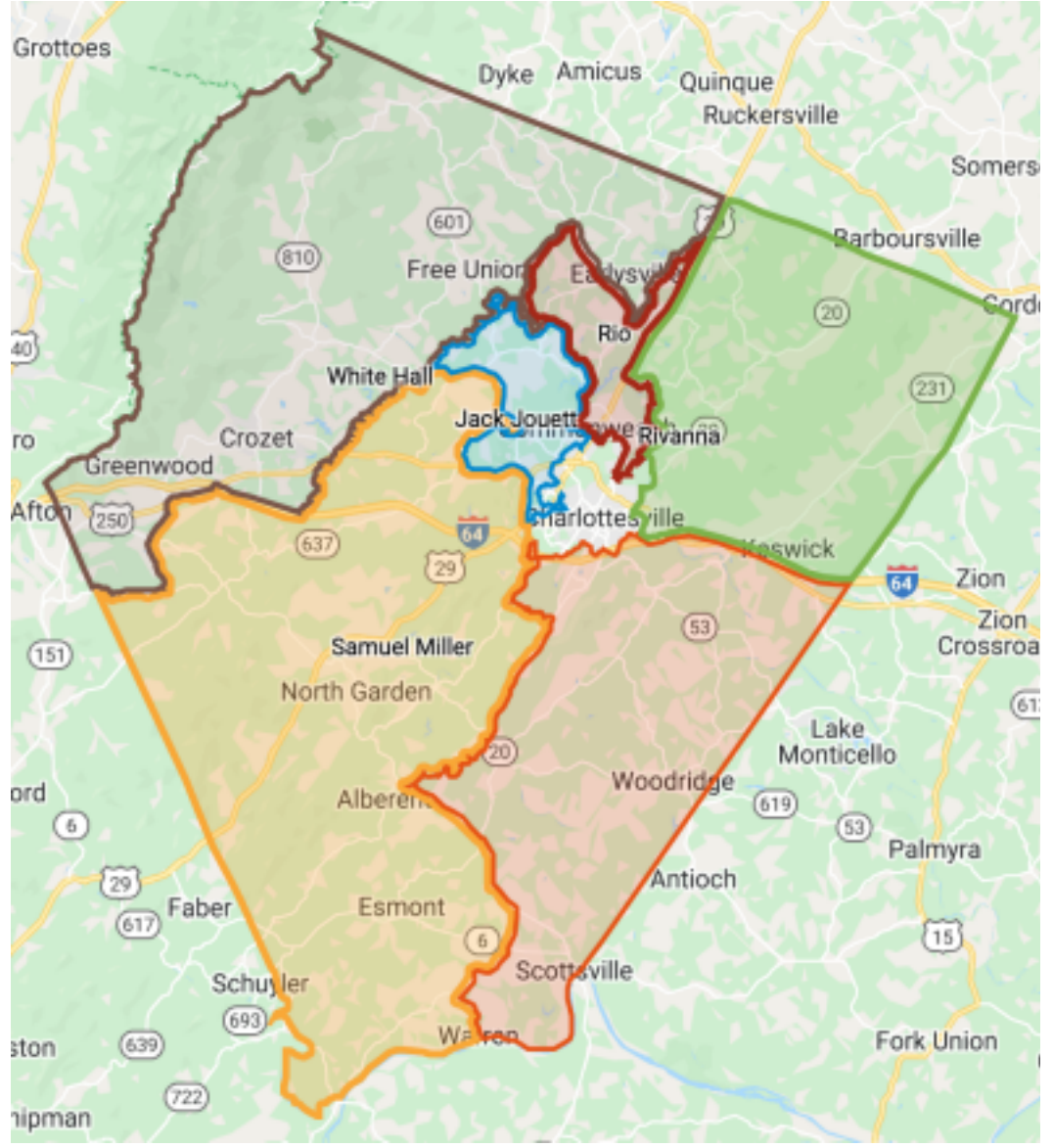

IF YOU CAN'T MAKE IT LIVE, you can still add your voice! Want the Board of Supervisors to hear from you, but you can't make it to the next meeting? Send them an email at **bos@albemarle.org** or contact your county's

supervisor by clicking on their names above.